## **BLUES LICKS IN A PG 1**

ChicagoGuitarLessons.com

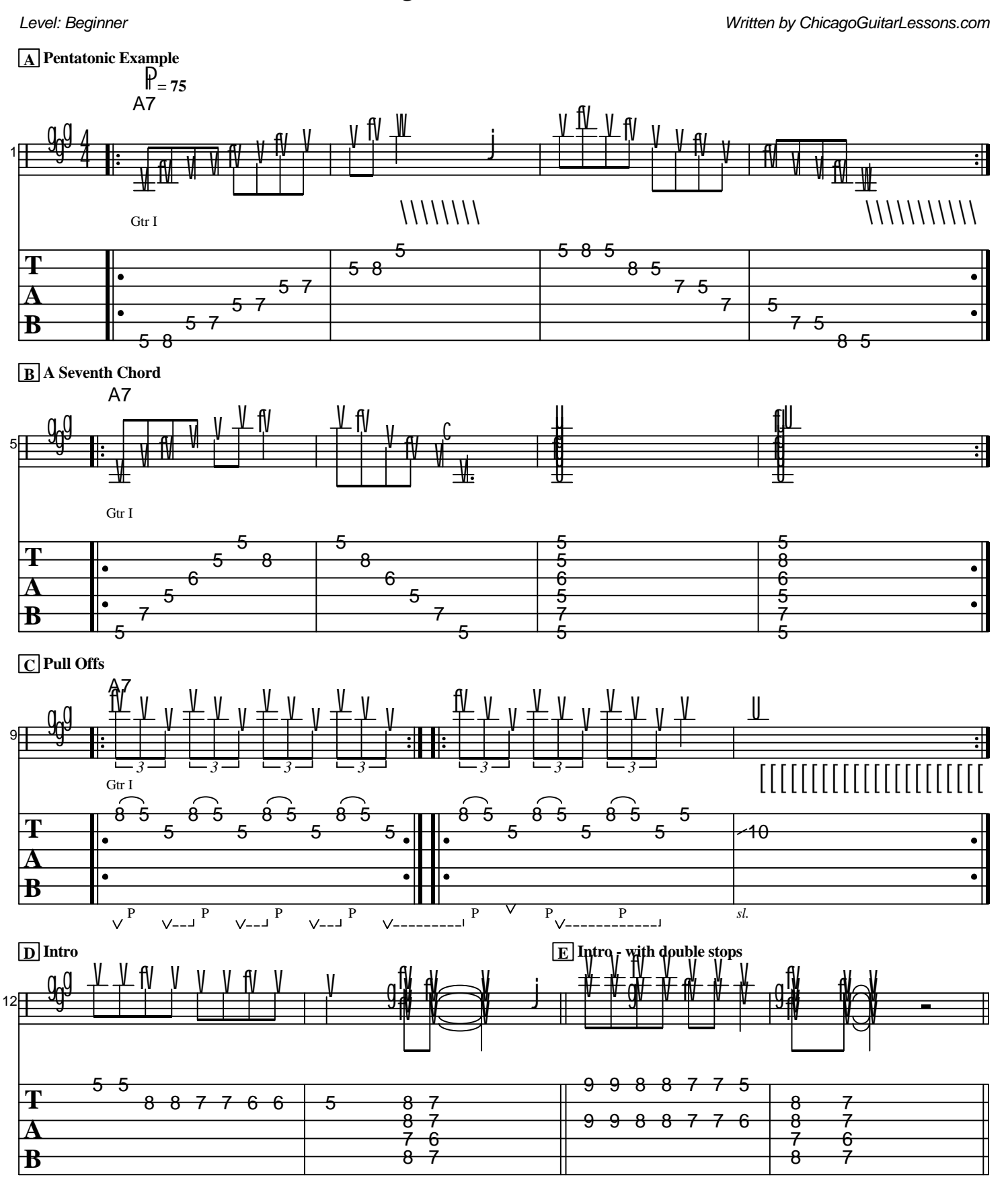

Generated using the Power Tab Editor by Brad Larsen. http://powertab.guitarnetwork.org